## Package 'ICBioMark'

November 15, 2021

Title Data-Driven Design of Targeted Gene Panels for Estimating Immunotherapy Biomarkers

Version 0.1.4

Description Implementation of the methodology proposed in 'Data-driven design of targeted gene panels for estimating immunotherapy biomarkers', Bradley and Cannings  $(2021)$  [<arXiv:2102.04296>](https://arxiv.org/abs/2102.04296). This package allows the user to fit generative models of mutation from an annotated mutation dataset, and then further to produce tunable linear estimators of exome-wide biomarkers. It also contains functions to simulate mutation annotated format (MAF) data, as well as to analyse the output and performance of models.

License MIT + file LICENSE

Encoding UTF-8

LazyData true

RoxygenNote 7.1.1

**Suggests** test that  $(>= 2.1.0)$ 

Imports stats, utils, glmnet, Matrix, dplyr, purrr, latex2exp, matrixStats, ggplot2, gglasso, PRROC

**Depends**  $R (= 2.10)$ 

NeedsCompilation no

Author Jacob R. Bradley [aut, cre] (<<https://orcid.org/0000-0003-1616-4969>>), Timothy I. Cannings [aut] (<<https://orcid.org/0000-0002-2111-4168>>)

Maintainer Jacob R. Bradley <cobrbradley@gmail.com>

Repository CRAN

Date/Publication 2021-11-15 12:00:02 UTC

## R topics documented:

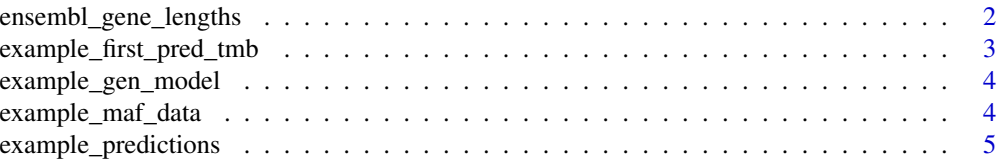

<span id="page-1-0"></span>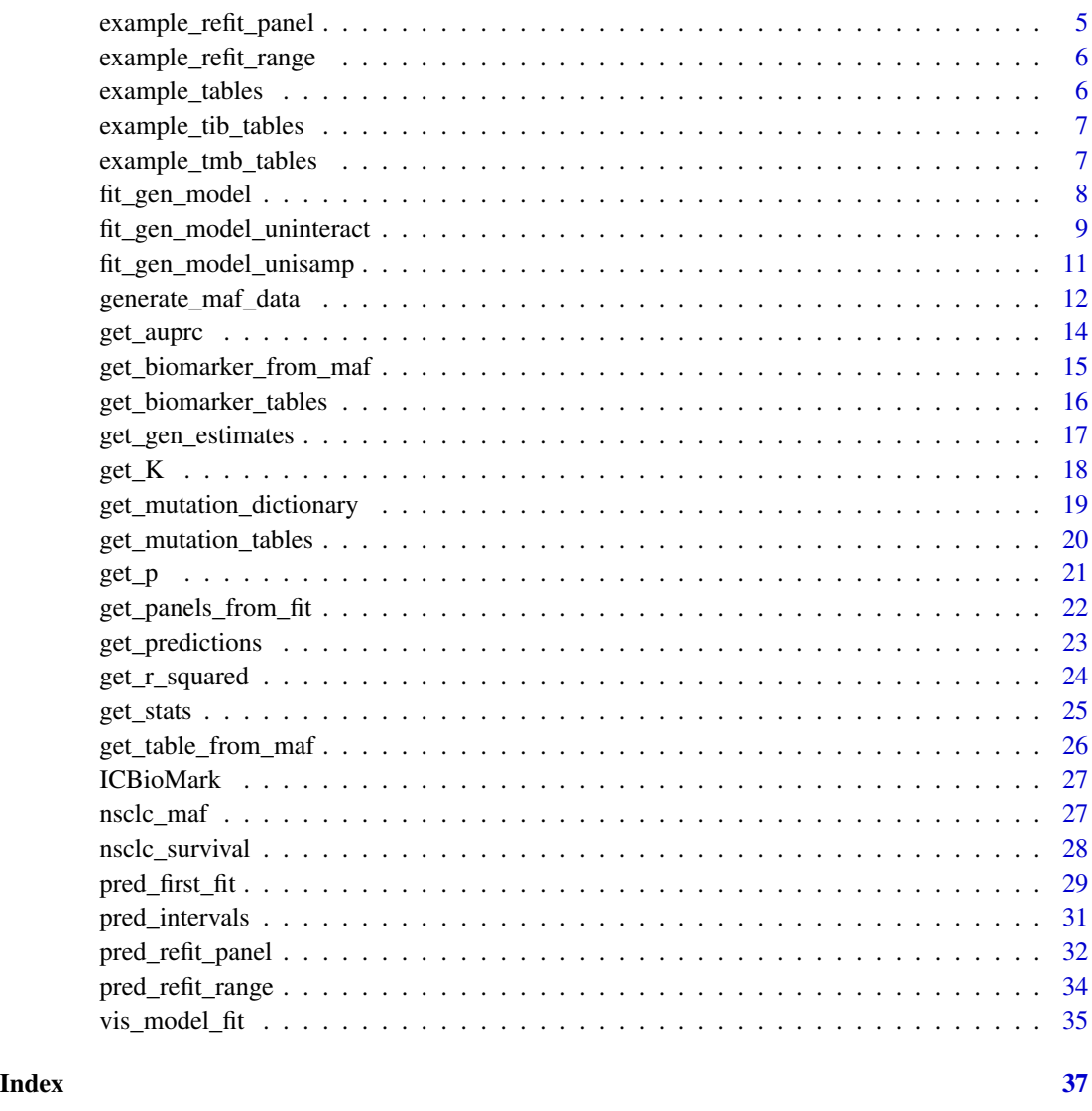

ensembl\_gene\_lengths *Gene Lengths from the Ensembl Database*

## Description

Pre-imported length data from the Ensembl database for all genes on chromosomes 1-22, X and Y.

## Usage

ensembl\_gene\_lengths

## <span id="page-2-0"></span>Format

A dataframe with three columns:

- Hugo\_Symbol The names of all nuclear genes in humans for which ensembl entries with coding sequence lengths exist.
- max\_cds The maximum coding sequence for each gene as given by the ensembl database.

Chromosome The chromosome where each gene is located.

## Source

See the folder data-raw.

example\_first\_pred\_tmb

*First-Fit Predictive Model Fitting on Example Data*

## Description

An example output from the function pred\_first\_fit(), applied to pre-loaded example mutation data.

#### Usage

example\_first\_pred\_tmb

#### Format

A list with six entries:

fit A gglasso fit.

panel\_genes A matrix where each row corresponds to a gene, each column to an iteration of the group lasso with a different penalty factor, and the elements booleans specifying whether that gene was selected to be included in that iteration.

panel\_lengths A vector giving total panel length for each gglasso iteration.

p The vector of weights used in the optimisation procedure.

K The bias penalty factor used in the optimisation procedure.

names Gene and mutation type information as used when fitting the generative model.

<span id="page-3-0"></span>example\_gen\_model *Generative Model from Simulated Data*

#### Description

An example of the output produced by fit\_gen\_model() on simulated data.

#### Usage

example\_gen\_model

#### Format

A list with two entries:

fit A glmnet fit object.

dev A table containing the average deviance of each cross-validation fold, for each penalisation factor in fit\$lambda.

s\_min The index of the regularisation penalty minimising average deviance across folds.

example\_maf\_data *Simulated MAF Data*

## Description

An example dataset generated by the function generate\_maf\_data(), with  $n$ \_sample = 100 and  $n$ genes = 20.

#### Usage

example\_maf\_data

## Format

A list with two entries:

maf An annotated mutation dataframe with 3 columns and 1346 rows:

Tumor\_Sample\_Barcode A sample id for each mutation.

Hugo\_Symbol The name of the gene location for each mutation.

Variant\_Classification The mutation type for each mutation.

gene\_lengths A data frame with two rows:

Hugo\_Symbol The name of each gene.

max\_cds The length of each gene, as defined by maximum coding sequence.

#### <span id="page-4-0"></span>Description

An example output from use of the function get\_predictions(), applied to the pre-loaded datasets example\_refit\_range and example\_tables\$val .

#### Usage

example\_predictions

#### Format

A list with two entries:

predictions A a matrix containing a row for each sample and a column for each panel.

panel\_lengths A vector giving total panel lengths.

example\_refit\_panel *Refitted Predictive Model Fitted on Example Data*

#### Description

An example output from use of the function pred\_refit\_panel(), applied to example gene length data and generative model fit.

#### Usage

example\_refit\_panel

#### Format

A list with three entries:

fit A list with a single element 'beta', a matrix with prediction weights.

panel\_genes A matrix (in this case with a single column) where each row corresponds to a gene, and each entry corresponds to whether the gene is included in the panel.

panel\_lengths A vector of length 1 giving total panel length.

<span id="page-5-0"></span>example\_refit\_range *Refitted Predictive Models Fitted on Example Data*

#### Description

An example output from use of the function pred\_refit\_range(), applied to example gene length data and generative model fit.

## Usage

example\_refit\_range

#### Format

A list with six entries:

fit A list with a single element 'beta', a matrix with prediction weights.

panel\_genes A matrix where each row corresponds to a gene, and each entry corresponds to whether the gene is included in the panel.

panel\_lengths A vector giving total panel length.

example\_tables *Mutation Matrices from Simulated Data*

#### Description

Mutation data extracted from the pre-loaded example mutation data example\_maf\_data, using the function get\_mutation\_tables().

#### Usage

example\_tables

#### Format

A list with three entries:

train An object 'train'.

val An object 'val'.

test An object 'test'.

Each of these three objects is a list with the following entries (for more detail see the documentation for the function get\_table\_from\_maf()):

matrix A sparse matrix of mutations.

<span id="page-6-0"></span>sample\_list A character vector of sample IDs, corresponding to the rows of the mutation matrix.

gene\_list A character vector of gene names.

mut\_types\_list A character vector of mutation types.

colnames A character vector of gene name/mutation type combinations (in each case separated by the character "\_"), corresponding to the columns of the mutation matrix.

example\_tib\_tables *Tumour Indel Burden of Example Train, Validation and Test Data.*

#### **Description**

An example output produced by using the function get\_biomarker\_tables(), applied to the example MAF data pre-loaded in example\_maf\_data\$maf.

#### Usage

example\_tib\_tables

## Format

A list with threeobjects: 'train', 'val' and 'test'. Each is a dataframe with two columns:

Tumor\_Sample\_Barcode A unique ID for each sample.

TIB The value of Tumour Indel Burden for that sample.

example\_tmb\_tables *Tumour Mutation Burden of Example Train, Validation and Test Data.*

#### **Description**

An example output produced by using the function get\_biomarker\_tables(), applied to the example MAF data pre-loaded in example\_maf\_data\$maf.

#### Usage

example\_tmb\_tables

## Format

A list with threeobjects: 'train', 'val' and 'test'. Each is a dataframe with two columns:

Tumor\_Sample\_Barcode A unique ID for each sample.

TMB The value of Tumour Mutation Burden for that sample.

<span id="page-7-0"></span>

## Description

A function to fit a generative model to a mutation dataset. At its heart, requires a gene\_lengths dataframe (for examples of the correct format for this see the pre-loaded datasets example\_maf\_data\$gene\_lengths and ensembl\_gene\_lengths), and a mutation dataset. This is best supplied through the 'table' argument, and constructed via the function get\_mutation\_tables().

## Usage

```
fit_gen_model(
  gene_lengths,
 matrix = NULL,sample_list = NULL,
 gene_list = NULL,
 mut_types_list = NULL,
  col_names = NULL,
  table = NULL,nlambda = 100,
 n_folds = 10,
 maxit = 1e+09,
  seed_id = 1234,progress = FALSE,
  alt_model_type = NULL
\mathcal{L}
```
### Arguments

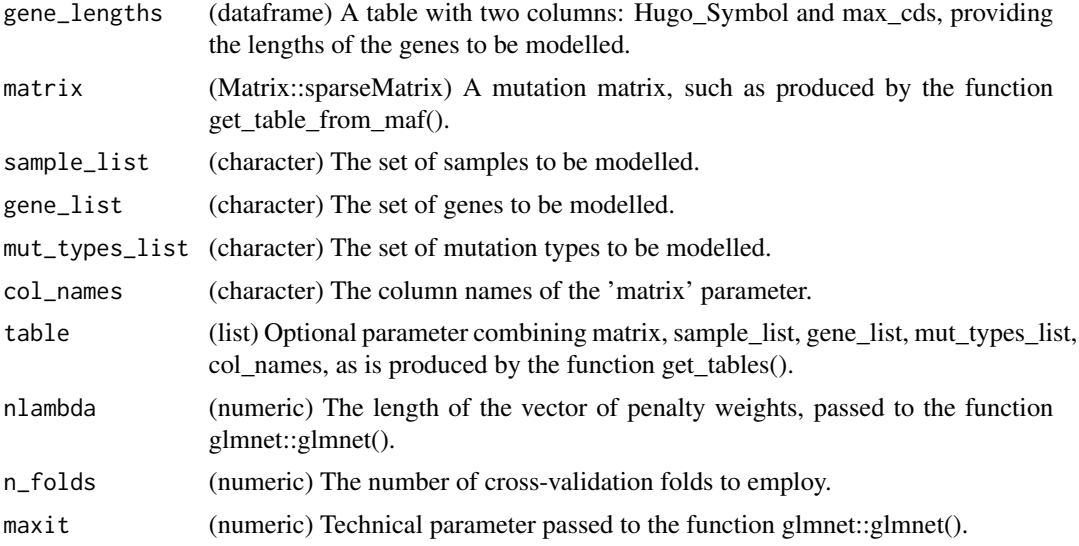

<span id="page-8-0"></span>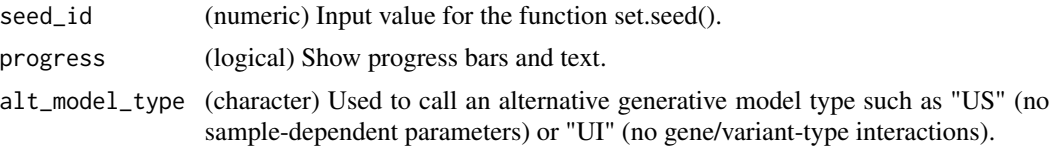

## Value

A list comprising three objects:

- An object 'fit', a fitted glmnet model.
- A table 'dev', giving average deviances for each regularisation penalty factor and crossvalidation fold.
- An integer 's\_min', the index of the regularsisation penalty minimising cross-validation deviance.
- A list 'names', containing the sample, gene, and mutation type information of the training data.

## Examples

example\_gen\_model <- fit\_gen\_model(example\_maf\_data\$gene\_lengths, table = example\_tables\$train) print(names(example\_gen\_model))

```
fit_gen_model_uninteract
```
*Fit Generative Model Without Gene/Variant Type-Specific Interactions*

#### **Description**

A function to fit a generative model to a mutation dataset that does not incorporate gene/variantspecific effects. Otherwise acts similarly to the function fit\_gen\_model().

NOTE: fits produced by this model will not be compatible with predictive model fits downstream it is purely for comparing with full models.

```
fit_gen_model_uninteract(
  gene_lengths,
  matrix = NULL,sample_list = NULL,
  gene_list = NULL,
 mut_types_list = NULL,
  col_names = NULL,
  table = NULL,
  nlambda = 100,
  n_folds = 10,
 maxit = 1e+09,
```

```
seed_id = 1234,progress = FALSE
\lambda
```
## Arguments

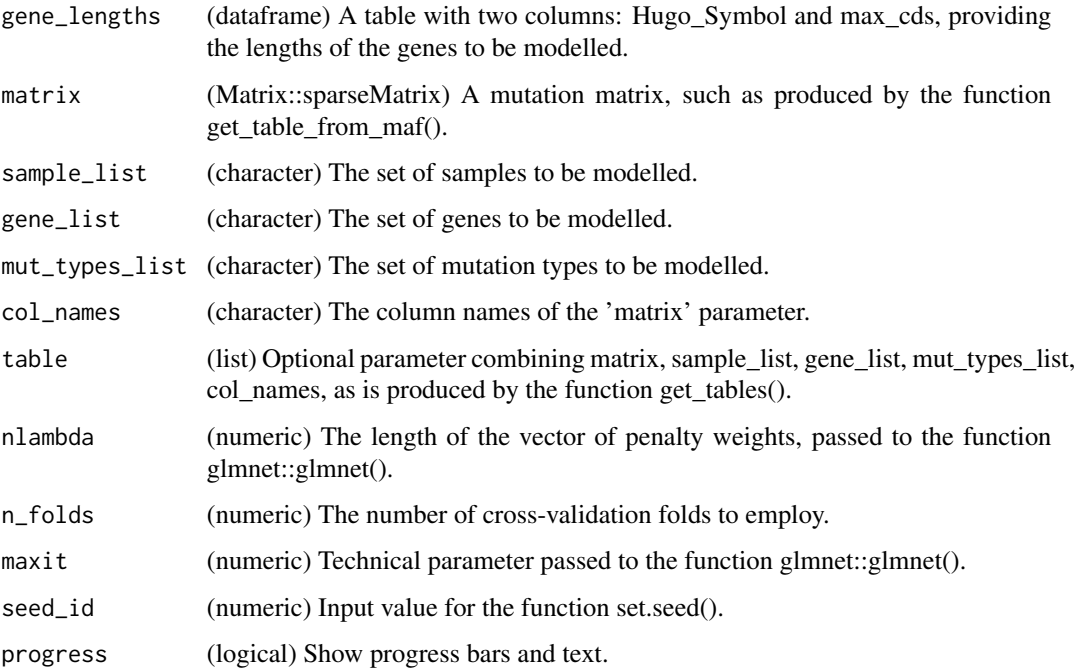

## Value

A list comprising three objects:

- An object 'fit', a fitted glmnet model.
- A table 'dev', giving average deviances for each regularisation penalty factor and crossvalidation fold.
- An integer 's\_min', the index of the regularsisation penalty minimising cross-validation deviance.
- A list 'names', containing the sample, gene, and mutation type information of the training data.

## Examples

```
example_gen_model_unisamp <- fit_gen_model_unisamp(example_maf_data$gene_lengths,
                                                  table = example_tables$train)
print(names(example_gen_model))
```
<span id="page-10-0"></span>fit\_gen\_model\_unisamp *Fit Generative Model Without Sample-Specific Effects*

## Description

A function to fit a generative model to a mutation dataset that does not incorporate sample-specific effects. Otherwise acts similarly to the function fit\_gen\_model().

NOTE: fits produced by this model will not be compatible with predictive model fits downstream it is purely for comparing with full models.

## Usage

```
fit_gen_model_unisamp(
 gene_lengths,
 matrix = NULL,sample_list = NULL,
 gene_list = NULL,
 mut_types_list = NULL,
 col_names = NULL,
 table = NULL,nlambda = 100,
 n_folds = 10,
 maxit = 1e+09,
 seed_id = 1234,progress = FALSE
)
```
## Arguments

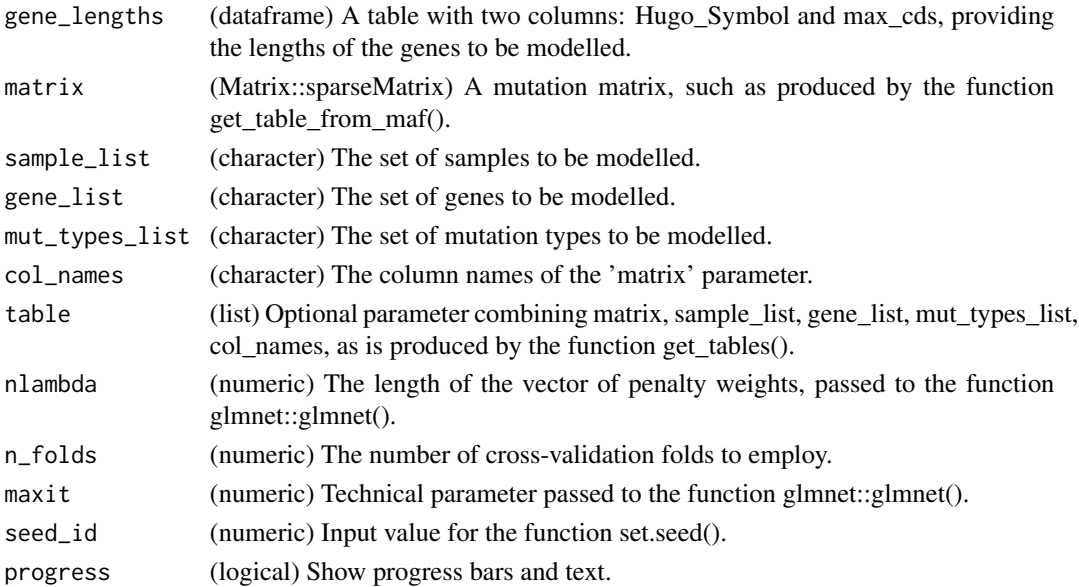

## <span id="page-11-0"></span>Value

A list comprising three objects:

- An object 'fit', a fitted glmnet model.
- A table 'dev', giving average deviances for each regularisation penalty factor and crossvalidation fold.
- An integer 's\_min', the index of the regularsisation penalty minimising cross-validation deviance.
- A list 'names', containing the sample, gene, and mutation type information of the training data.

## Examples

```
example_gen_model_unisamp <- fit_gen_model_unisamp(example_maf_data$gene_lengths,
                                                   table = example_tables$train)
print(names(example_gen_model))
```
generate\_maf\_data *Generate mutation data.*

#### Description

A function to randomly simulate an (abridged) annotated mutation file, containing information on sample of origin, gene and mutation type, as well as a dataframe of gene lengths.

```
generate_maf_data(
 n_samples = 100,
 ngenes = 20,
 mut_types = NULL,
  data\_dist = NULL,sample_rates = NULL,
  gene_rates = NULL,
  gene_lengths = NULL,
  sample_rates_dist = NULL,
  gene_rates_dist = NULL,
  gene_lengths_dist = NULL,
 bm_genes_prop = 0.7,
 output_rates = FALSE,
  seed_id = 1234)
```
## Arguments

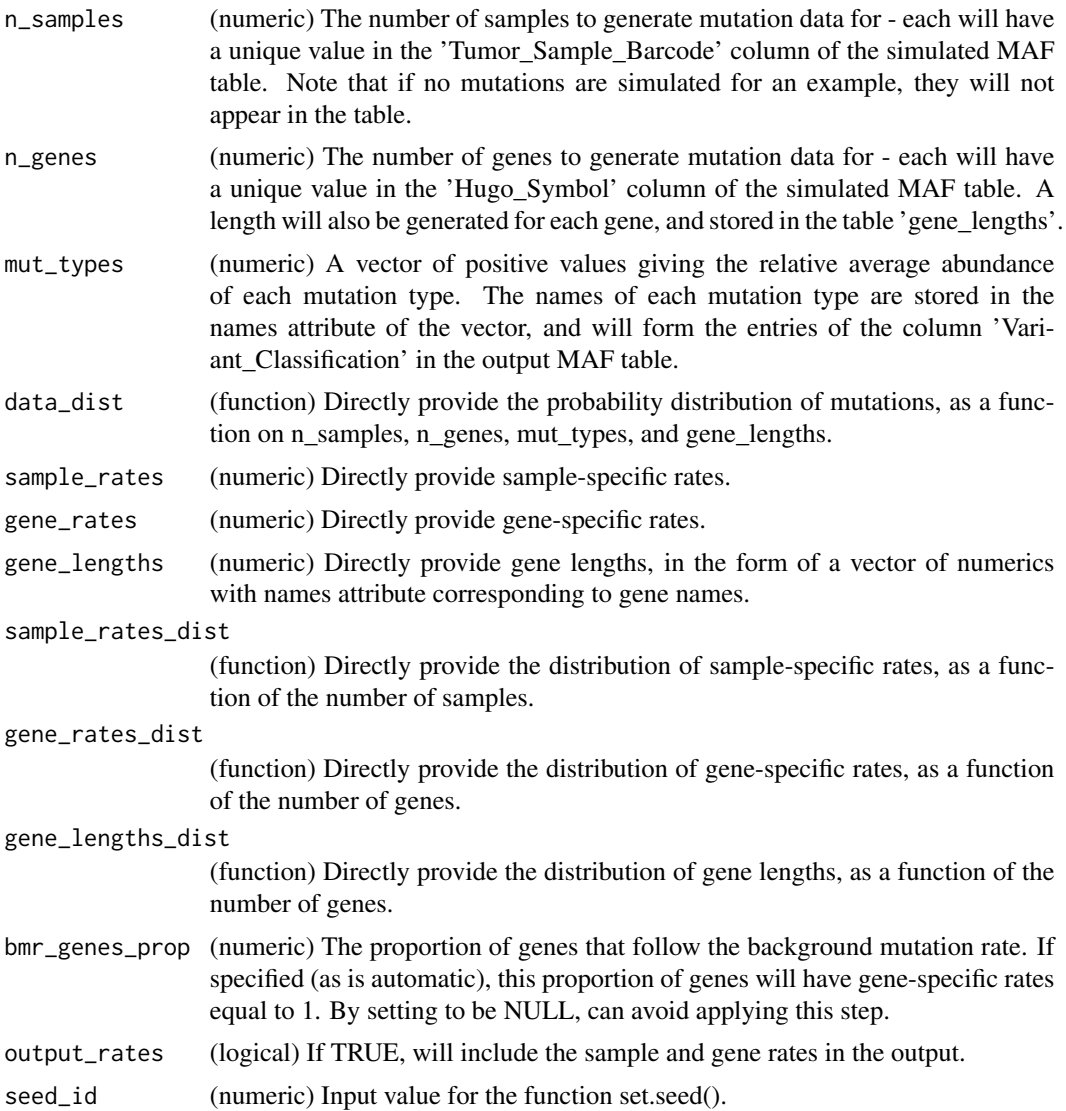

#### Value

A list with two elements, 'maf' and 'gene\_lengths'. These are (respectively):

- A table with three columns: 'Tumor\_Sample\_Barcode', 'Hugo\_Symbol' and 'Variant\_Classification', listing the mutations occurring in the simulated example. gene\_lengths (dataframe)
- A table with two rows: 'Hugo\_Symbol' and 'gene\_lengths'.

## Examples

```
# Generate some random data
data <- generate_maf_data(n_samples = 10, n_genes = 20)
```

```
# See the first rows of the maf table.
print(head(data$maf))
# See the first rows of the gene_lengths table.
print(head(data$gene_lengths))
```
#### get\_auprc *AUPRC Metrics for Predictions*

## Description

A function to return AUPRC metrics for predictions vs actual values. Works well when piped to straight from get\_predictions().

#### Usage

```
get_auprc(predictions, biomarker_values, model = "", threshold = 300)
```
## Arguments

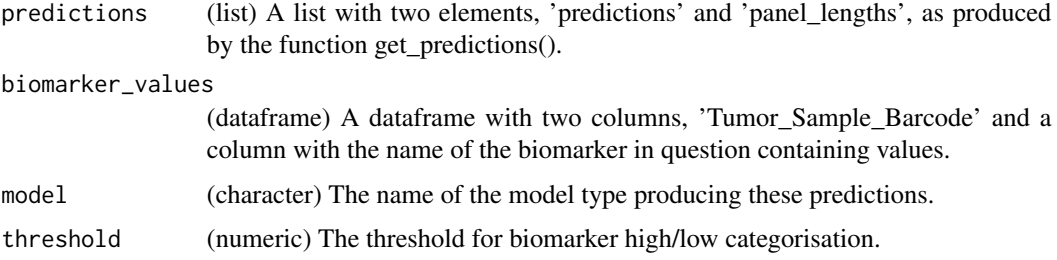

#### Value

A dataframe with 5 columns:

- panel\_length: the length of each panel.
- model: the model that produced the predictions.
- biomarker: the name of the biomarker in question.
- stat: the AUPRC values for each panel.
- metric: a constant character "AUPRC".

## Examples

```
example_auprc <- get_auprc(predictions = get_predictions(example_refit_panel,
new_data = example_tables$val), biomarker_values = example_tmb_tables$val,
model = "Refitted T", threshold = 10)
```
<span id="page-13-0"></span>

<span id="page-14-0"></span>get\_biomarker\_from\_maf

*Produce a Table of Biomarker Values from a MAF*

## Description

A function to recover true biomarker values from a mutation annotation file.

#### Usage

```
get_biomarker_from_maf(
 maf,
 biomarker = "TIB",
  sample_list = NULL,
  gene_list = NULL,
 biomarker_name = NULL
)
```
## Arguments

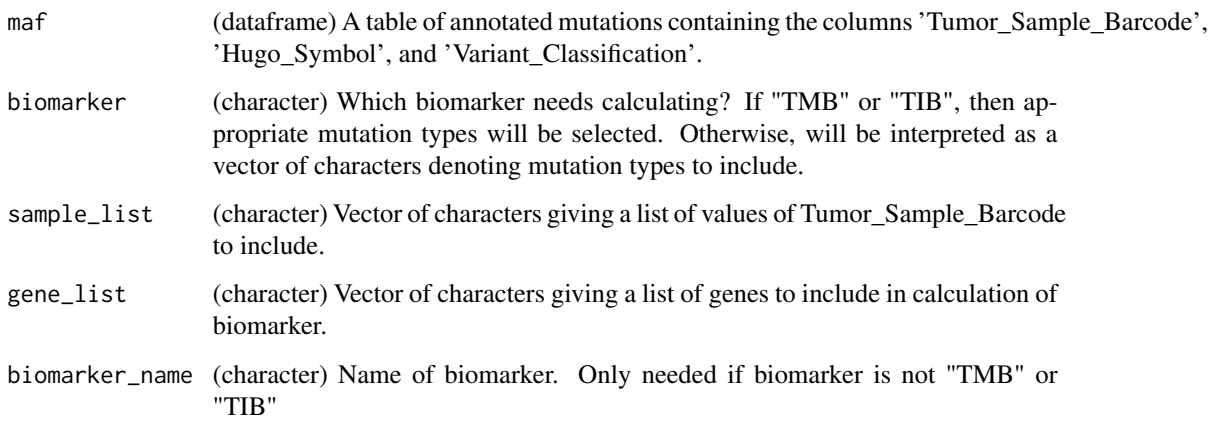

## Value

A dataframe with two columns, 'Tumor\_Sample\_Barcode' and values of the biomarker specified.

## Examples

print(head(get\_biomarker\_from\_maf(example\_maf\_data\$maf, sample\_list = paste0("SAMPLE\_", 1:100))))

<span id="page-15-0"></span>get\_biomarker\_tables *Get True Biomarker Values on Training, Validation and Test Sets*

## Description

A function, similar to get\_mutation\_tables(), but returning the true biomarker values for a training, validation and test sets.

## Usage

```
get_biomarker_tables(
 maf,
 biomarker = "TIB",
  sample_list = NULL,
  gene_list = NULL,
 biomarker_name = NULL,
  tables = NULL,
  split = c(train = 0.7, val = 0.15, test = 0.15),seed_id = 1234
)
```
## Arguments

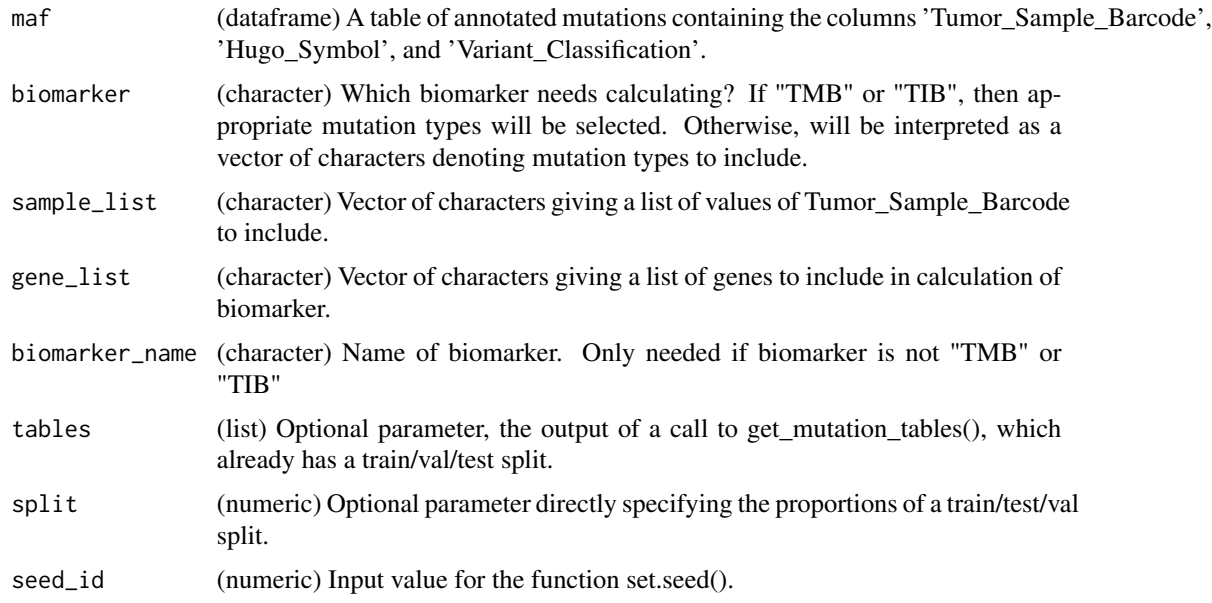

#### Value

A list of three objects: 'train', 'val' and 'test. Each comprises a dataframe with two columns, denoting sample ID and biomarker value.

#### <span id="page-16-0"></span>Examples

print(head(get\_biomarker\_tables(example\_maf\_data\$maf, sample\_list = paste0("SAMPLE\_", 1:100))))

get\_gen\_estimates *Investigate Generative Model Comparisons*

## Description

Given a generative model of the type we propose, and an alternate version (saturated "S", sampleindependent "US", gene-independent "UG" or gene/variant interaction independent "UI"), either produces the estimated observations on the training dataset or calculates residual deviance between models.

#### Usage

```
get_gen_estimates(
  training_data,
  gen_model,
  alt_gen_model = NULL,
  alt_model_type = "S",
  gene_lengths = NULL,
  calculate_deviance = FALSE
)
```
### Arguments

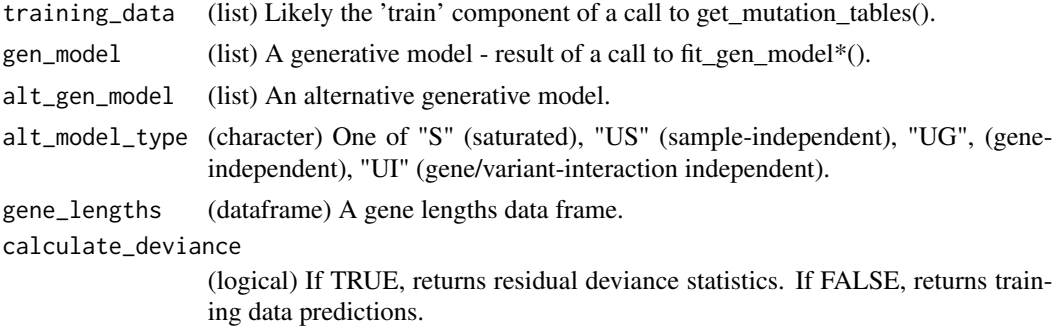

#### Value

If calculate\_deviance = FALSE:

A list with two entries, est\_mut\_vec and alt\_est\_mut\_vec, each of length n\_samples x n\_genes x n\_mut\_types, giving expected mutation value for each combination of sample, gene and variant type in the training dataset under the two models being compared.

If calculate\_deviance = TRUE:

A list with two entries, deviance and df, corresponding to the residual deviance and residual degrees of freedom between the two models on the training set.

## <span id="page-17-0"></span>Examples

```
sat_dev <- get_gen_estimates(training_data = example_tables$train,
                                       gen_model = example_gen_model,
                                       alt_model_type = "S",
                                       gene_lengths = example_maf_data$gene_lengths,
                                       calculate_deviance = TRUE)
```
## get\_K *Construct Bias Penalisation*

## Description

An internal function, producing the correct bias penalisation for use in predictive model fitting.

#### Usage

```
get_K(
  gen_model,
 p_norm,
  training_matrix,
 marker_training_values = NULL,
 method = max)
```
## Arguments

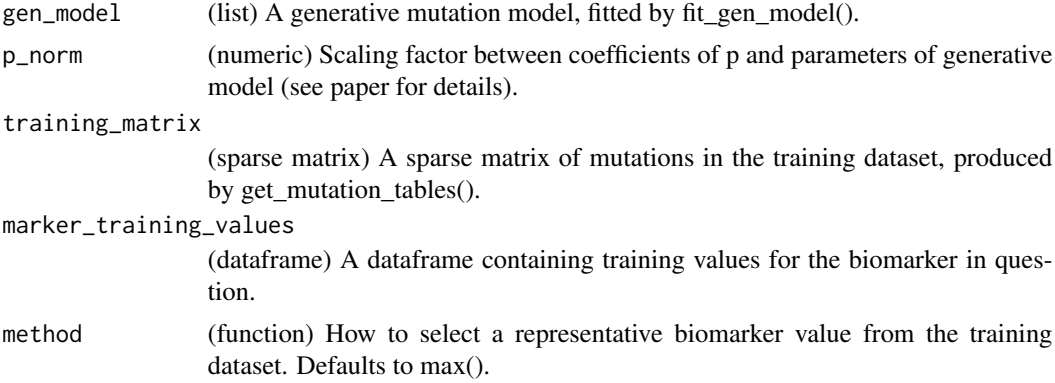

## Value

A numerical value, to be used as a penalty weighting in the subsequent group lasso optimisation.

## Examples

```
K <- get_K(example_gen_model, 1, example_tables$train$matrix)
print(K)
```
<span id="page-18-0"></span>get\_mutation\_dictionary

*Group and Filter Mutation Types*

## Description

A function to create a mutation dictionary to group and filter mutation types: this can be useful for computational practicality. It is often not practical to model each distinct mutation type together, so for practicality one may group multiple classes together (e.g. all indel mutations, all nonsynonymous mutations). Additionally, some mutation types may be excluded from modelling (for example, one may wish not to use synonymous mutations in the model fitting process).

## Usage

```
get_mutation_dictionary(
  for_biomarker = "TIB",
  include_synonymous = TRUE,
 \text{maf} = \text{NULL},
  dictionary = NULL
)
```
## Arguments

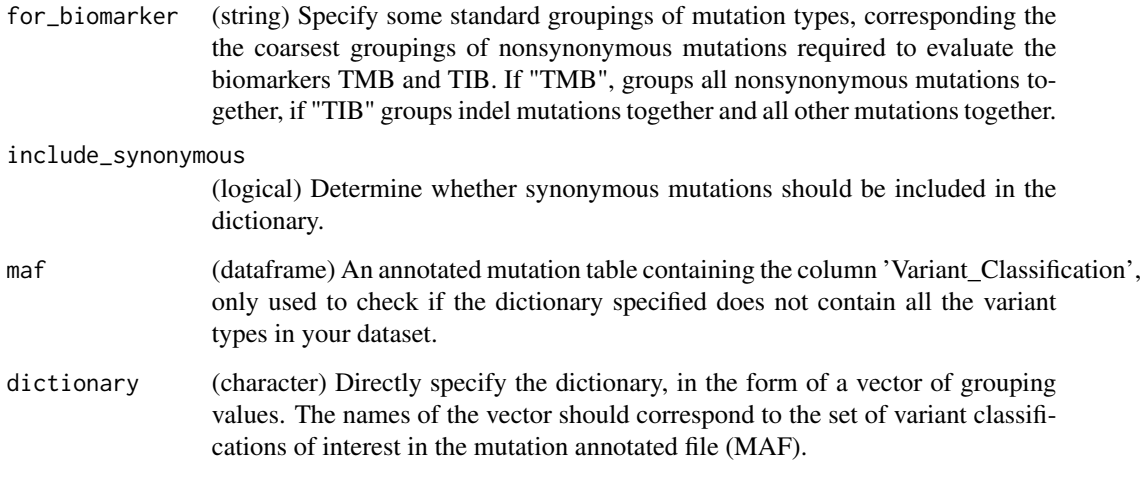

## Value

A vector of characters, with values corresponding to the grouping labels for mutation types, and with names corresponding to the mutation types as they will be referred to in a mutation annotated file (MAF). See examples.

## Examples

```
# To understand the dictionary format, note that the following code
dictionary <- get_mutation_dictionary(for_biomarker = "TMB")
# is equivalent to
dictionary <- c(rep("NS",9), rep("S", 8))
names(dictionary) <- c('Missense_Mutation', 'Nonsense_Mutation',
'Splice_Site', 'Translation_Start_Site',
'Nonstop_Mutation', 'In_Frame_Ins',
'In_Frame_Del', 'Frame_Shift_Del',
'Frame_Shift_Ins', 'Silent',
'Splice_Region', '3\'Flank', '5\'Flank',
'Intron', 'RNA', '3\'UTR', '5\'UTR')
# where the grouping levels are chosen to be "NS" and "S" for
# nonsynonymous and synonymous mutations respectively.
# the code
dictionary <- get_mutation_dictionary(for_biomarker = "TIB", include_synonymous = FALSE)
# is equivalent to
dictionary <- dictionary <- c(rep("NS",7), rep("I", 2))
names(dictionary) <- c('Missense_Mutation', 'Nonsense_Mutation',
                       'Splice_Site', 'Translation_Start_Site',
                      'Nonstop_Mutation', 'In_Frame_Ins',
                      'In_Frame_Del', 'Frame_Shift_Del',
                      'Frame_Shift_Ins')
# where now "I" is used as a label to refer to indel mutations,
# and synonymous mutations are filtered out.
```
get\_mutation\_tables *Produce Training, Validation and Test Matrices*

## Description

This function allows for i) separation of a mutation dataset into training, validation and testing components, and ii) conversion from annotated mutation format to sparse mutation matrices, as described in the function get\_table\_from\_maf().

```
get_mutation_tables(
  maf,
  split = c(train = 0.7, val = 0.15, test = 0.15),sample_list = NULL,
  gene_list = NULL,
  acceptable_genes = NULL,
  for_biomarker = "TIB",
  include_synonymous = TRUE,
  dictionary = NULL,
  seed_id = 1234)
```
<span id="page-19-0"></span>

#### <span id="page-20-0"></span>get\_p  $21$

## Arguments

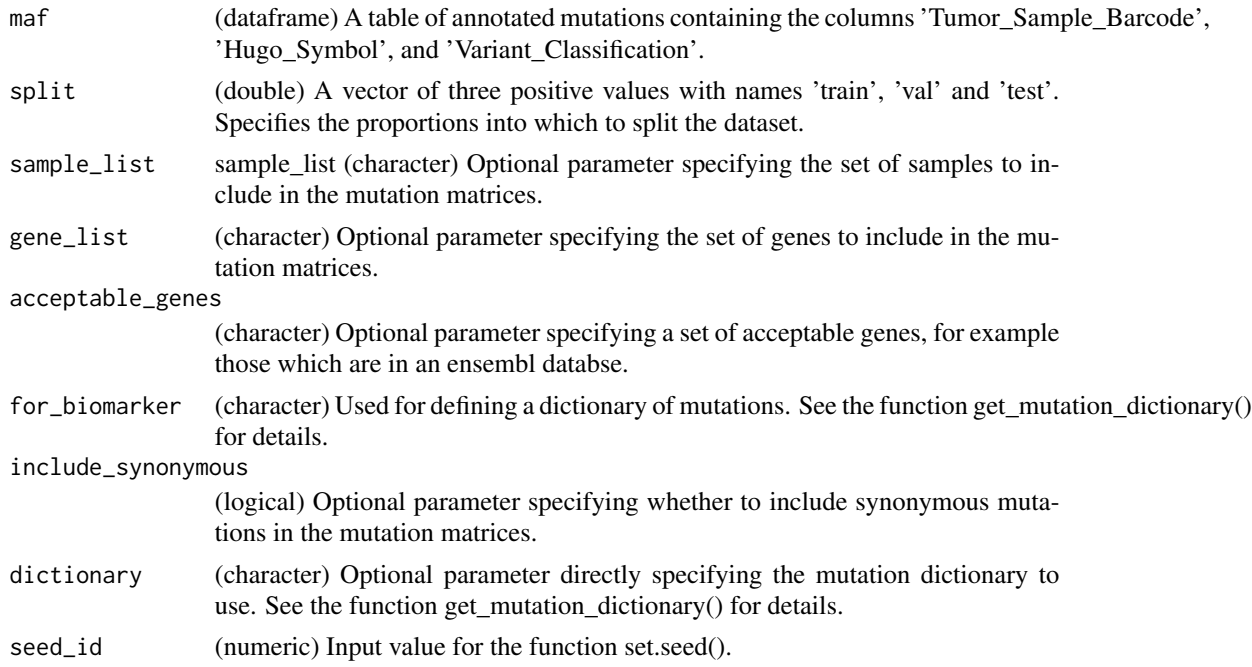

## Value

A list of three items with names 'train', 'val' and 'test'. Each element will contain a sparse mutation matrix for the samples in that branch, alongside other information as described as the output of the function get\_table\_from\_maf().

#### Examples

```
tables <- get_mutation_tables(example_maf_data$maf, sample_list = paste0("SAMPLE_", 1:100))
```

```
print(names(tables))
print(names(tables$train))
```
get\_p *Construct Optimisation Parameters.*

## Description

An internal function. From the learned generative model and training data, produces a vector of weights p to be used in the subsequent group lasso optimisation, alongside a biomarker-dependent normalisation quantity p\_norm.

```
get_p(gen_model, training_matrix, marker_mut_types, gene_lengths)
```
#### <span id="page-21-0"></span>Arguments

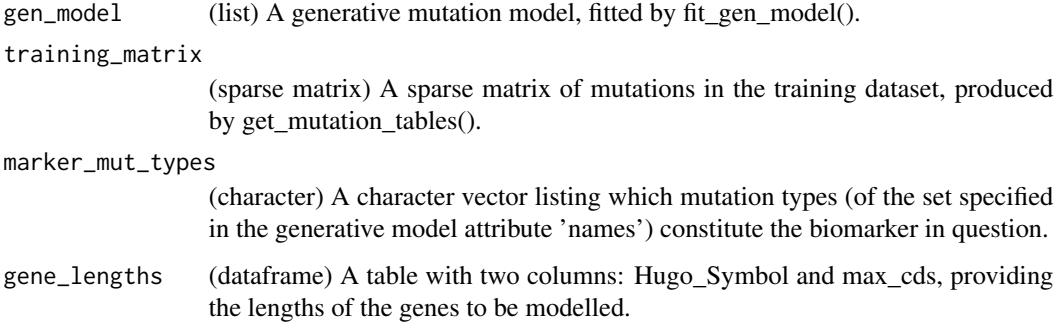

#### Value

A list with three entries:

- A vector p, with an entry corresponding to each combination of gene and mutation type specified in the generative model fitted. Each component is a non-negative value corresponding to a weighting p to be supplied to a group lasso optimisation.
- A numeric p\_norm, giving the factor between p\_gs and phi\_0gs (see paper for details).
- A vector biomarker\_columns, detailing which of the elements of p correspond to gene/mutation type combinations contributing to the biomarker in question.

#### Examples

```
p <- get_p(example_gen_model, example_tables$train$matrix,
          marker_mut_types = c("I"), gene_lengths = example_maf_data$gene_lengths)
print(p$p[1:5])
print(p$p_norm)
print(p$bc[1:5])
```
get\_panels\_from\_fit *Extract Panel Details from Group Lasso Fit*

## Description

An internal function for analysing a group Lasso fit as part of the predictive model learning procedure, which returns the sets of genes identified by different iterations of the group Lasso algorithm.

```
get_panels_from_fit(gene_lengths, fit, gene_list, mut_types_list)
```
## <span id="page-22-0"></span>get\_predictions 23

## Arguments

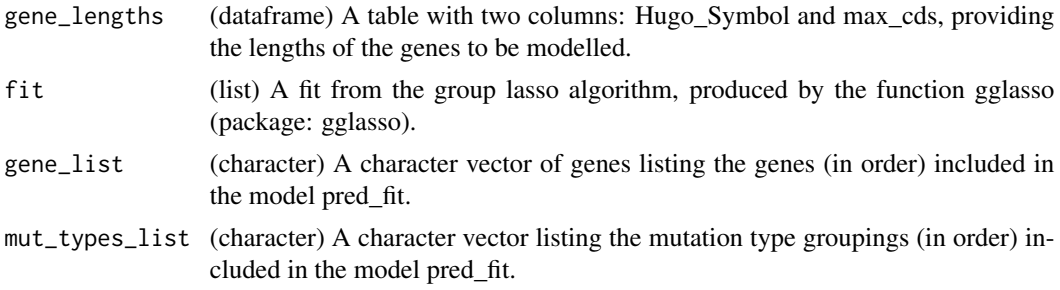

#### Value

A list of two elements:

- panel\_genes: A matrix where each row corresponds to a gene, each column to an iteration of the group lasso with a different penalty factor, and the elements booleans specifying whether that gene was selected to be included in that iteration.
- panel\_lengths:

## Examples

panels <- get\_panels\_from\_fit(example\_maf\_data\$gene\_lengths, example\_first\_pred\_tmb\$fit, example\_gen\_model\$names\$gene\_list, mut\_types\_list = example\_gen\_model\$names\$mut\_types\_list)

print(panels\$fit)

get\_predictions *Produce Predictions on an Unseen Dataset*

## Description

A function taking a predictive model(s) and new observations, and applying the predictive model to them to return predicted biomarker values.

#### Usage

```
get_predictions(pred_model, new_data, s = NULL, max_panel_length = NULL)
```
#### Arguments

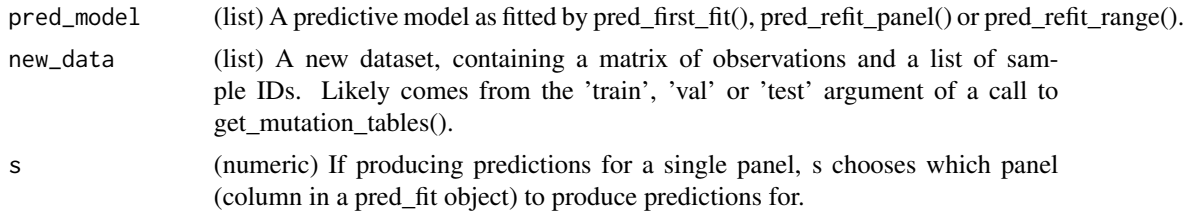

<span id="page-23-0"></span>max\_panel\_length

(numeric) If producing predictions for a single panel, maximum panel length to specify that panel.

#### Value

A list with two elements:

- predictions, a matrix containing a row for each sample and a column for each panel.
- panel\_lengths, a vector containing the length of each panel.

## Examples

```
example_predictions <- get_predictions(example_refit_range, new_data =
example_tables$val)
```
get\_r\_squared *R Squared Metrics for Predictions*

## Description

A function to return  $R^{\wedge}2$  metrics for predictions vs actual values. Works well when piped to straight from get\_predictions().

## Usage

```
get_r_squared(predictions, biomarker_values, model = "", threshold = 10)
```
## Arguments

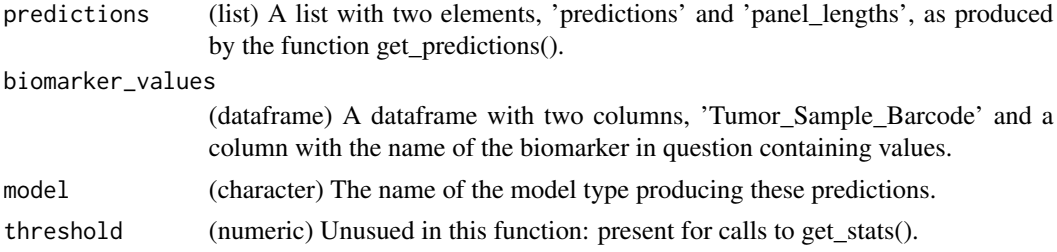

#### Value

A dataframe with 5 columns:

- panel\_length: the length of each panel.
- model: the model that produced the predictions.
- biomarker: the name of the biomarker in question.
- stat: the R squared values for each panel.
- metric: a constant character "R" for R squared.

#### <span id="page-24-0"></span>get\_stats 25

#### Examples

```
example_r <- get_r_squared(predictions = get_predictions(example_refit_panel, new_data =
 example_tables$val), biomarker_values = example_tmb_tables$val, model = "Refitted T")
```
#### get\_stats *Metrics for Predictive Performance*

#### Description

A function to return a variety metrics for predictions vs actual values. Works well when piped to straight from get\_predictions().

#### Usage

```
get_stats(
  predictions,
  biomarker_values,
  model = "",threshold = 300,
  metrics = c("R", "AUPRC"))
```
## Arguments

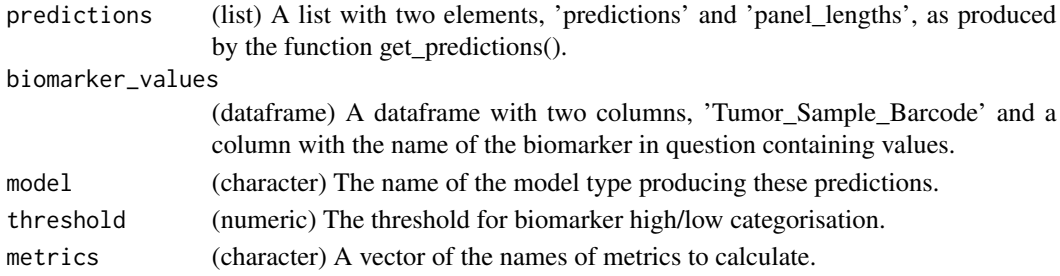

## Value

dataframe with 5 columns:

- panel\_length: the length of each panel.
- model: the model that produced the predictions.
- biomarker: the name of the biomarker in question.
- stat: the metric values for each panel.
- metric: the name of the metric.

## Examples

```
example_stat <- get_stats(predictions = get_predictions(example_refit_panel,
new_data = example_tables$val), biomarker_values = example_tmb_tables$val,
model = "Refitted T", threshold = 10)
```
<span id="page-25-0"></span>get\_table\_from\_maf *Produce a Mutation Matrix from a MAF*

#### Description

A function to, given a mutation annotation dataset with columns for sample barcode, gene name and mutation type, to reformulate this as a mutation matrix, with rows denoting samples, columns denoting gene/mutation type combinations, and the individual entries giving the number of mutations observed. This will likely be very sparse, so we save it as a sparse matrix for efficiency.

#### Usage

```
get_table_from_maf(
 maf,
  sample_list = NULL,
 gene_list = NULL,
  acceptable_genes = NULL,
  for_biomarker = "TIB",
  include_synonymous = TRUE,
  dictionary = NULL
)
```
## Arguments

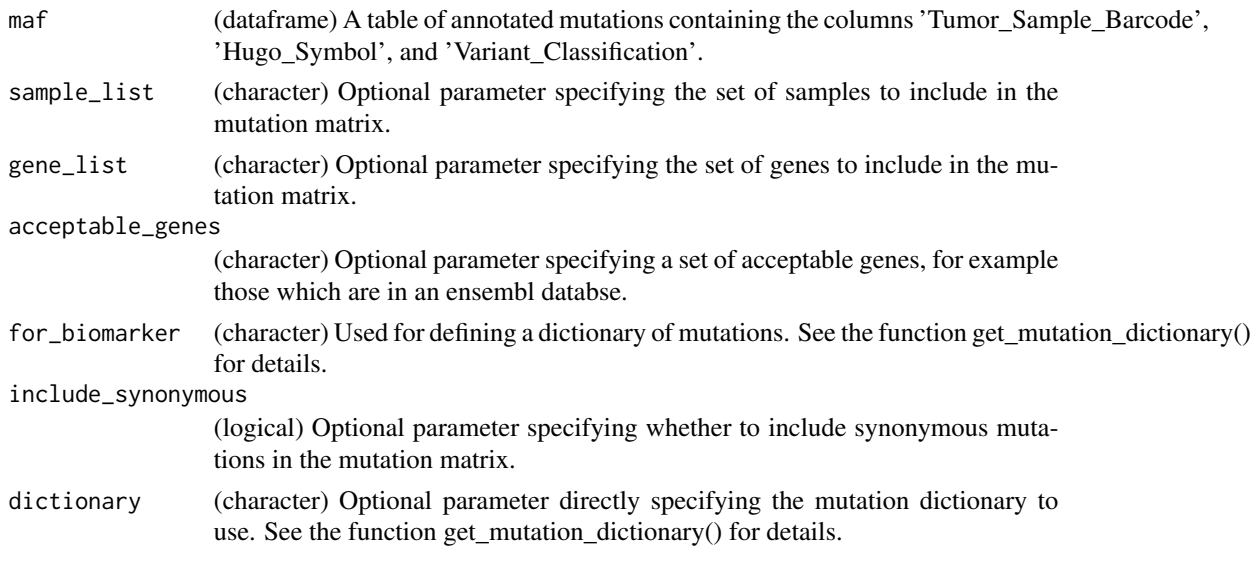

## Value

A list with the following entries:

• matrix: A mutation matrix, a sparse matrix showing the number of mutations present in each sample, gene and mutation type.

#### <span id="page-26-0"></span>ICBioMark 27

- sample\_list: A vector of characters specifying the samples included in the matrix: the rows of the mutation matrix correspond to each of these.
- gene list: A vector of characters specifying the the genes included in the matrix.
- mut\_types\_list: A vector of characters specifying the mutation types (as grouped into an appropriate dictionary) to be included in the matrix.
- col\_names: A vector of characters identifying the columns of the mutation matrix. Each entry will be comprised of two parts separated by the character '\_', the first identifying the gene in question and the second identifying the mutation type. E.g. 'GENE1\_NS" where 'GENE1' is an element of gene\_list, and 'NS' is an element of the dictionary vector.

#### Examples

```
# We use the preloaded maf file example_maf_data
# Now we make a mutation matrix
table <- get_table_from_maf(example_maf_data$maf, sample_list = paste0("SAMPLE_", 1:100))
print(names(table))
print(table$matrix[1:10,1:10])
print(table$col_names[1:10])
```
ICBioMark *ICBioMark: A package for cost-effective design of gene panels to predict exome-wide biomarkers.*

#### Description

This package implements the methodology proposed in 'Data-driven design of targeted gene panels for estimating immunotherapy biomarkers', (Bradley and Cannings, 2021, preprint). It allows the user to fit generative models of mutation from an annotated mutation dataset, and then further to produce tunable linear estimators of exome-wide biomarkers. It also contains functions to simulate mutation annotated format (MAF) data, as well as to analyse the output and performance of models.

nsclc\_maf *Non-Small Cell Lung Cancer MAF Data*

#### Description

A pre-loaded mutation dataset from Campbell et. al (2016), downloaded from The Cancer Genome Atlas.

#### Usage

nsclc\_maf

## Format

An annotated mutation dataframe with 6 columns and 299855 rows:

Tumor\_Sample\_Barcode A sample id for each mutation.

Hugo\_Symbol The name of the gene location for each mutation.

Variant\_Classification The mutation type for each mutation.

Chromosome Chromosome on which the mutation occurred.

Start\_Position Start nucleotide location for mutation.

End\_Position End nucleotide location for mutation.

#### Source

[https://www.cbioportal.org/study/summary?id=nsclc\\_tcga\\_broad\\_2016](https://www.cbioportal.org/study/summary?id=nsclc_tcga_broad_2016)

nsclc\_survival *Non-Small Cell Lung Cancer Survival and Clinical Data*

#### **Description**

A pre-loaded clinical dataset containing survival and clinical data from Campbell et. al (2016), downloaded from The Cancer Genome Atlas.

#### Usage

nsclc\_survival

## Format

An annotated mutation dataframe with 23 columns and 1144 rows. Each row corresponds to a sample, and details clinical and survival information about the patient from whom the sample was derived. Its columns are as follows:

CASE\_ID AGE **AGE\_AT\_SURGERY** CANCER\_TYPE CANCER\_TYPE\_DETAILED DAYS\_TO\_DEATH DAYS\_TO\_LAST\_FOLLOWUP FRACTION\_GENOME\_ALTERED HISTORY\_NEOADJUVANT\_TRTYN HISTORY\_OTHER\_MALIGNANCY MUTATION\_COUNT

<span id="page-27-0"></span>

<span id="page-28-0"></span>pred\_first\_fit 29

M\_STAGE N\_STAGE ONCOTREE\_CODE OS\_MONTHS OS\_STATUS SAMPLE\_COUNT SEX SMOKING\_HISTORY SMOKING\_PACK\_YEARS SOMATIC\_STATUS **STAGE** T\_STAGE

## Source

[https://www.cbioportal.org/study/clinicalData?id=nsclc\\_tcga\\_broad\\_2016](https://www.cbioportal.org/study/clinicalData?id=nsclc_tcga_broad_2016)

pred\_first\_fit *First-Fit Predicitve Model with Group Lasso*

## Description

This function implements the first-fit procedure described in Bradley and Cannings, 2021. It requires at least a generative model and a dataframe containing gene lengths as input.

```
pred_first_fit(
  gen_model,
  lambda = exp(seq(-16, -24, length.out = 100)),biomarker = "TMB",
 marker_mut_types = c("NS", "I"),
  training_matrix,
  gene_lengths,
 marker_training_values = NULL,
 K_method = max,
  free\_genes = c()\mathcal{E}
```
## Arguments

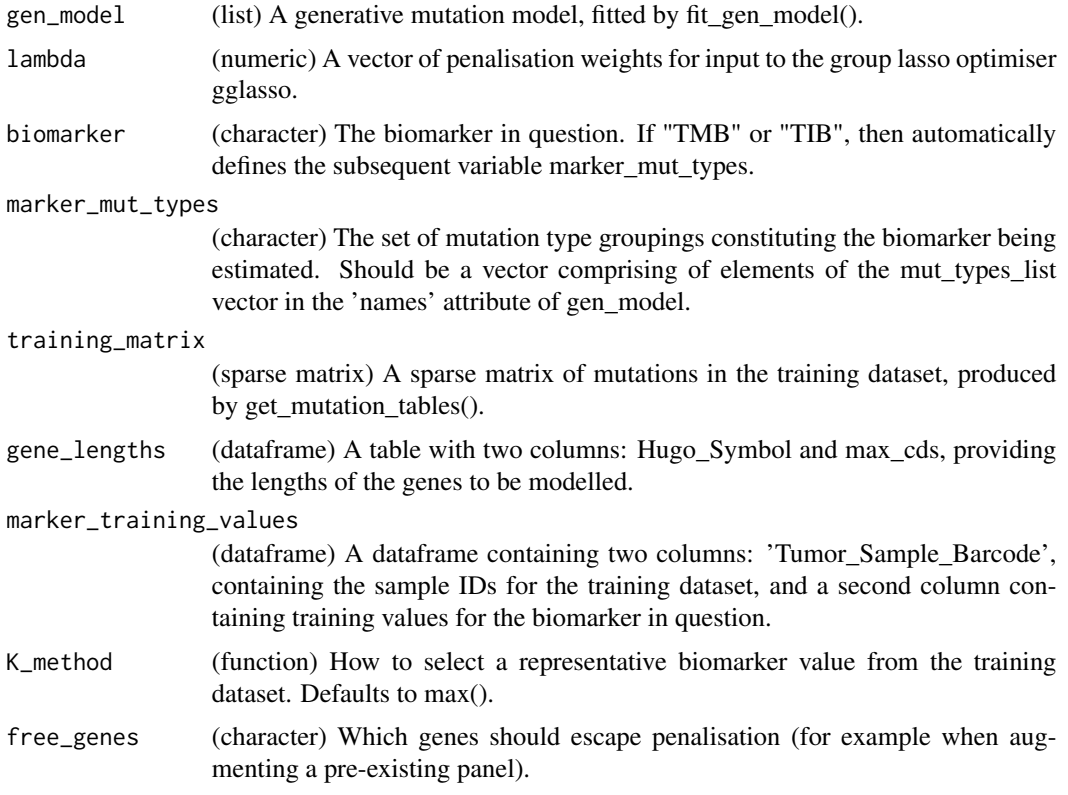

## Value

A list of six elements:

- fit: Output of call to gglasso.
- panel\_genes: A matrix where each row corresponds to a gene, each column to an iteration of the group lasso with a different penalty factor, and the elements booleans specifying whether that gene was selected to be included in that iteration.
- panel\_lengths: A vector giving total panel length for each gglasso iteration.
- p: The vector of weights used in the optimisation procedure.
- K: The bias penalty factor used in the optimisation procedure.
- names: Gene and mutation type information as used when fitting the generative model.

## Examples

```
example_first_fit <- pred_first_fit(example_gen_model, lambda = exp(seq(-9, -14, length.out = 100)),
                                    training_matrix = example_tables$train$matrix,
                                    gene_lengths = example_maf_data$gene_lengths)
```
<span id="page-30-0"></span>

## Description

A function to produce a confidence region for a linear predictor. In upcoming versions will (hopefully) be greatly simplified.

## Usage

```
pred_intervals(
 predictions,
 pred_model,
  gen_model,
  training_matrix,
  gene_lengths,
 biomarker_values,
  alpha = 0.1,
  range_factor = 1.1,
  s = NULL,max_panel_length = NULL,
 biomarker = "TMB",
 marker_mut_types = c("NS", "I"),
 model = "Refitted T"
)
```
## Arguments

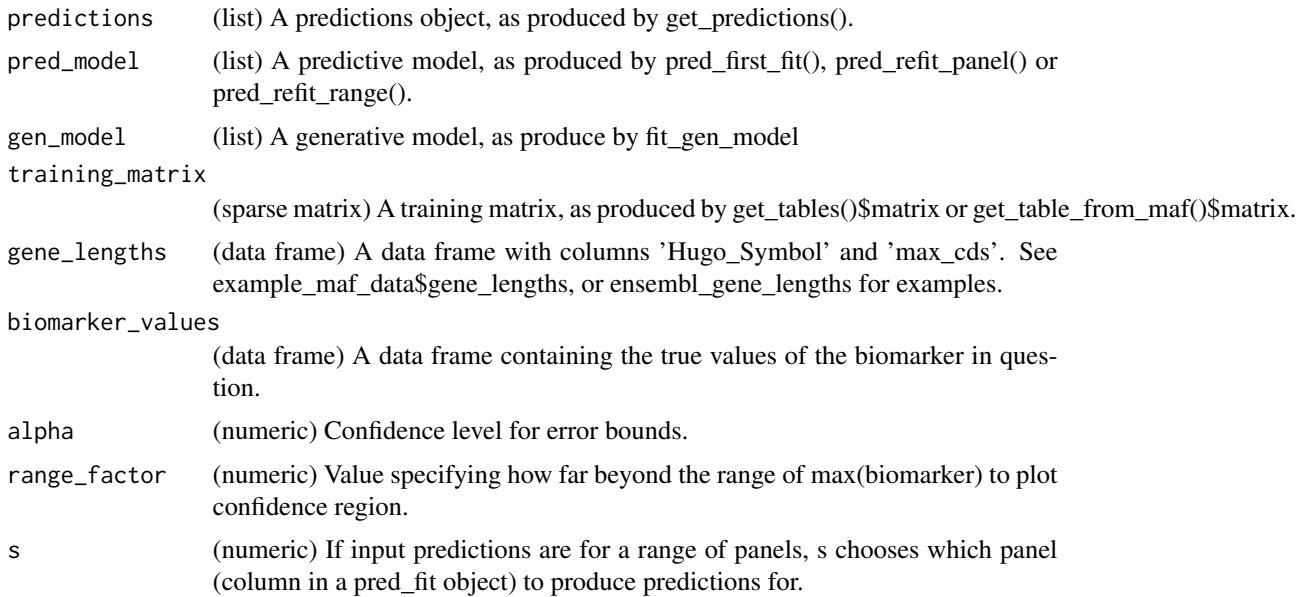

<span id="page-31-0"></span>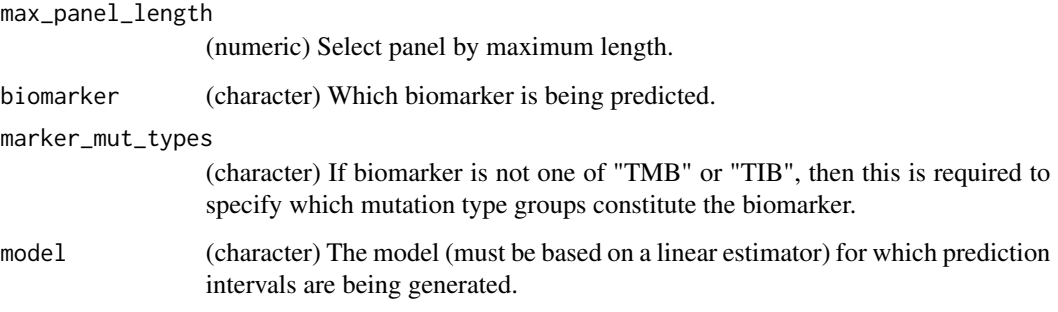

## Value

A list with two entries:

- prediction\_intervals:
- confidence\_region:

#### Examples

```
example_intervals <- pred_intervals(predictions = get_predictions(example_refit_range,
               new_data = example_tables$val),
            pred_model = example_refit_range, biomarker_values = example_tmb_tables$val,
           gen_model = example_gen_model, training_matrix = example_tables$train$matrix,
               max_panel_length = 15000, gene_lengths = example_maf_data$gene_lengths)
example_confidence_plot <- ggplot2::ggplot() +
 ggplot2::geom_point(data = example_intervals$prediction_intervals,
            ggplot2::aes(x = true_value, y = estimated_value)) +ggplot2::geom_ribbon(data = example_intervals$confidence_region,
         ggplot2::aes(x = x, ymin = y_lower, ymax = y_lupper),fill = "red", alpha = 0.2) +ggplot2::geom_line(data = example_intervals$confidence_region,
          ggplot2::aes(x = x, y = y), linetype = 2) +
```

```
ggplot2::scale_x_log10() + ggplot2::scale_y_log10()
```

```
plot(example_confidence_plot)
```

```
pred_refit_panel Refitted Predictive Model for a Given Panel
```
## Description

A function taking the output of a call to pred\_first\_fit(), as well as gene length information, and a specified panel (list of genes), and producing a refitted predictive model on that given panel.

pred\_refit\_panel 33

## Usage

```
pred_refit_panel(
 pred_first = NULL,
  gene_lengths = NULL,
 model = "T",genes,
 biomarker = "TMB",
 marker_mut_types = c("NS", "I"),
  training_data = NULL,
  training_values = NULL,
 mutation_vector = NULL,
  t_s = NULL\mathcal{L}
```
## Arguments

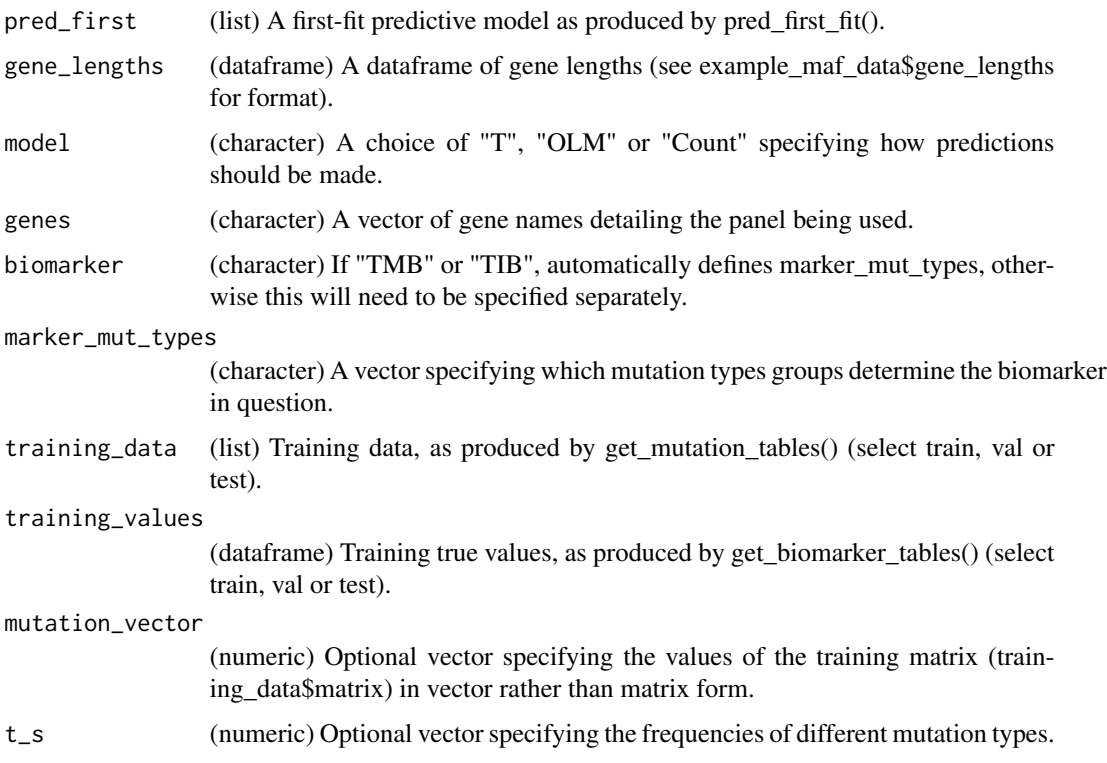

## Value

A list with three elements:

- fit, a list including a sparse matrix 'beta' giving prediction weights.
- panel\_genes, a sparse (logical) matrix giving the genes included in prediction.
- panel\_lengths, a singleton vector giving the length of the panel used.

## <span id="page-33-0"></span>Examples

```
example_refit_panel <- pred_refit_panel(pred_first = example_first_pred_tmb,
  gene_lengths = example_maf_data$gene_lengths, genes = paste0("GENE_", 1:10))
```
pred\_refit\_range *Get Refitted Predictive Models for a First-Fit Range of Panels*

#### Description

A function producing a refitted predictive model for each panel produced by usage of the function pred\_first\_fit(), by repeatedly applying the function pred\_refit\_panel().

## Usage

```
pred_refit_range(
 pred_first = NULL,
 gene_lengths = NULL,
 model = "T",biomarker = "TMB",
 marker_mut_types = c("NS", "I"),
  training_data = NULL,
  training_values = NULL,
 mutation_vector = NULL,
  t_s = NULL,max_panel_length = NULL
)
```
## Arguments

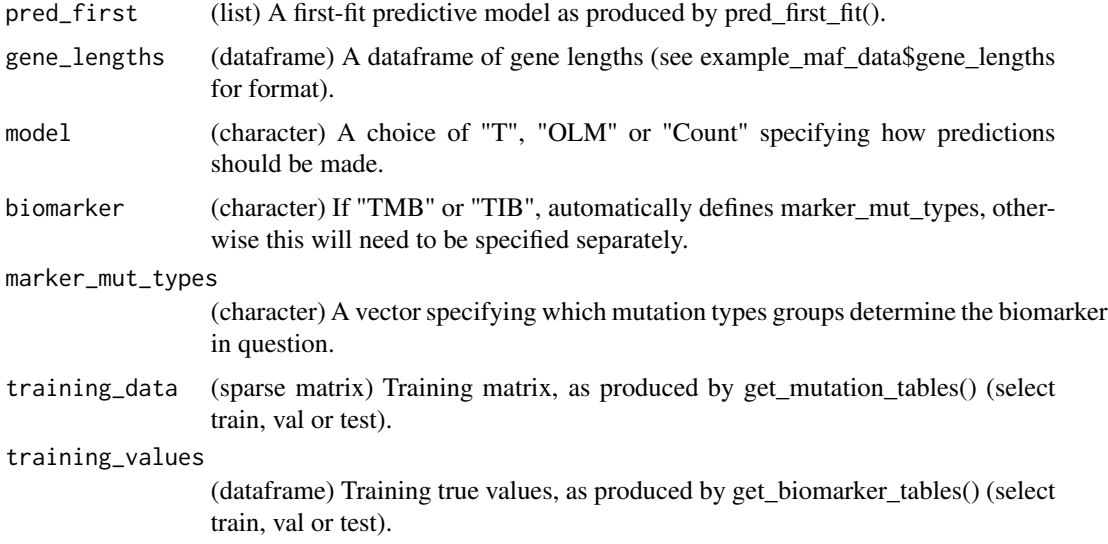

## <span id="page-34-0"></span>vis\_model\_fit 35

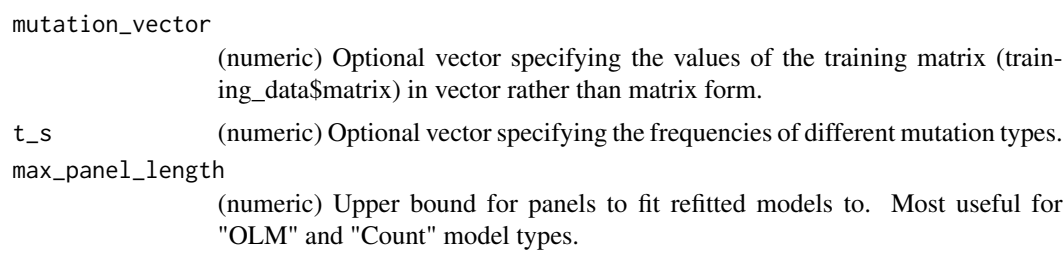

## Value

A list with three elements:

- fit, a list including a sparse matrix 'beta' giving prediction weights for each first-fit panel (one panel per column).
- panel\_genes, a sparse (logical) matrix giving the genes included in prediction for each first-fit panel.
- panel\_lengths, a vector giving the length of each first-fit panel.

## Examples

```
example_refit_range <- pred_refit_range(pred_first = example_first_pred_tmb,
 gene_lengths = example_maf_data$gene_lengths)
```
vis\_model\_fit *Visualise Generative Model Fit*

## Description

A function to visualise how well a general model has fitted to a mutation dataset across crossvalidation folds. Designed to produce a similar output to glmnet's function plot.cv.glmnet.

#### Usage

```
vis_model_fit(
  gen_model,
 x_sparsity = FALSE,
 y_sparsity = FALSE,
 mut_type = NULL
\lambda
```
## Arguments

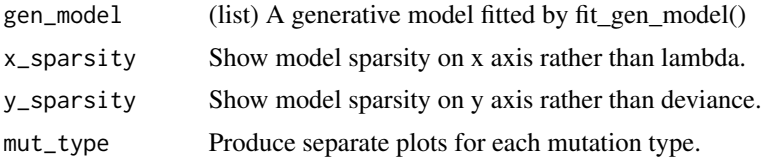

## Value

Summary plot of the generative model fit across folds.

## Examples

p <- vis\_model\_fit(example\_gen\_model)

# <span id="page-36-0"></span>Index

∗ datasets ensembl\_gene\_lengths, [2](#page-1-0) example\_first\_pred\_tmb, [3](#page-2-0) example\_gen\_model, [4](#page-3-0) example\_maf\_data, [4](#page-3-0) example\_predictions, [5](#page-4-0) example\_refit\_panel, [5](#page-4-0) example\_refit\_range, [6](#page-5-0) example\_tables, [6](#page-5-0) example\_tib\_tables, [7](#page-6-0) example\_tmb\_tables, [7](#page-6-0) nsclc\_maf, [27](#page-26-0) nsclc\_survival, [28](#page-27-0) ensembl\_gene\_lengths, [2](#page-1-0) example\_first\_pred\_tmb, [3](#page-2-0) example\_gen\_model, [4](#page-3-0) example\_maf\_data, [4](#page-3-0) example\_predictions, [5](#page-4-0) example\_refit\_panel, [5](#page-4-0) example\_refit\_range, [6](#page-5-0) example\_tables, [6](#page-5-0) example\_tib\_tables, [7](#page-6-0) example\_tmb\_tables, [7](#page-6-0) fit\_gen\_model, [8](#page-7-0) fit\_gen\_model\_uninteract, [9](#page-8-0) fit\_gen\_model\_unisamp, [11](#page-10-0) generate\_maf\_data, [12](#page-11-0) get\_auprc, [14](#page-13-0) get\_biomarker\_from\_maf, [15](#page-14-0) get\_biomarker\_tables, [16](#page-15-0) get\_gen\_estimates, [17](#page-16-0) get\_K, [18](#page-17-0) get\_mutation\_dictionary, [19](#page-18-0) get\_mutation\_tables, [20](#page-19-0) get\_p, [21](#page-20-0) get\_panels\_from\_fit, [22](#page-21-0) get\_predictions, [23](#page-22-0)

get\_r\_squared, [24](#page-23-0) get\_stats, [25](#page-24-0) get\_table\_from\_maf, [26](#page-25-0) ICBioMark, [27](#page-26-0) nsclc\_maf, [27](#page-26-0) nsclc\_survival, [28](#page-27-0) pred\_first\_fit, [29](#page-28-0) pred\_intervals, [31](#page-30-0) pred\_refit\_panel, [32](#page-31-0) pred\_refit\_range, [34](#page-33-0) vis\_model\_fit, [35](#page-34-0)